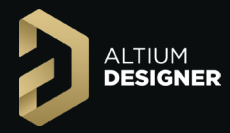

# **Развитие функциональных возможностей Altium Designer**

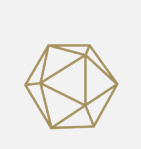

#### ALTIUM SUBSCRIPTION

Доступ к самым новым технологиям проектирования Подробнее: **www.altium.com/subscription**

## Altium Designer 20

- **•** Интеграция с облачной платформой Altium 365 для совместного удаленного проектирования
- **•** Динамическая компиляция проектов
- **•** Обновлено графическое ядро редактора схем
- **•** Обновлено ядро имитатора Altium Mixed Sim
- **•** Трассировка под произвольным углом с дугами в изломах – Snake Routing
- **•** Улучшения перетаскивания, расталкивания и сглаживания трасс цепей
- **•** Улучшения интерактивной подстройки длины трасс цепей
- **•** Определение и расчет распространения сигналов в единицах измерения времени
- **•** Новые правила проектирования: Creepage Distance и Return Path
- **•** Определение площади в свойствах посадочного места
- **•** Новые структуры копланарных линий передачи
- **•** Учет шероховатости поверхности проводников
- **•** Улучшенный интерфейс панели Properties
- **•** Обновленное средство миграции компонентов на сервер
- **•** Создание документа ActiveBOM для проекта Multi-board
- **•** Улучшенные возможности обмена данными с MCAD
- **•** Использование шаблонов листов схем в редакторе Draftsman
- **•** Экспорт документов Draftsman в формат DXF
- **•** Отображение шелкографии компонентов на видах Board Assembly View в Draftsman
- **•** Новый модуль импорта KiCAD

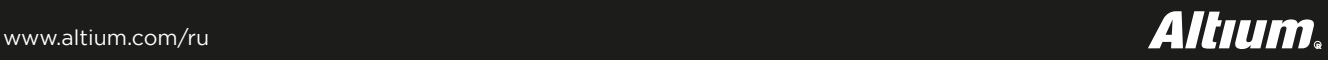

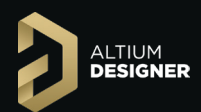

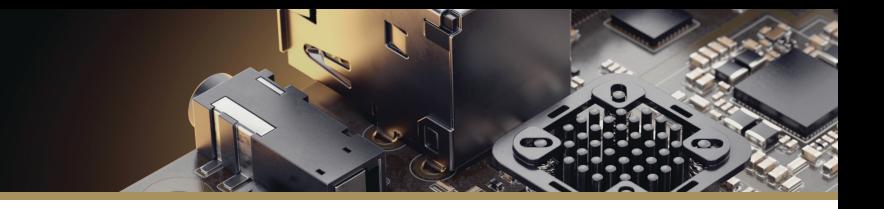

#### Altium Designer 19

- **•** Обновленный интерфейс Layer Stack Manager
- **•** Расчет импеданса на основе ПО Simberian®
- **•** Библиотека материалов
- **•** Поддержка микропереходов
- **•** Поддержка печатной электроники
- **•** Перемещение компонента с трассировкой
- **•** Трассировка по существующей траектории
- **•** Неограниченное количество механических слоев платы
- **•** Определение типов механических слоев платы
- **•** Определение термобарьеров для размещенных контактных площадок и переходных отверстий
- **•** Новые панели Components и Manufacturer Part Search
- **•** Улучшенное управление типами компонентов

## Altium Designer 18

- **•** Современный интерфейс пользователя
- **•** Проектирование многомодульных конструкций Multiboard
- **•** Поддержка 64-разрядной архитектуры
- **•** Многопоточное исполнение кода
- **•** Новый графический движок
- **•** Новые графические объекты редактора Draftsman
- **•** Чертежи групповых заготовок плат в редакторе Draftsman
- **•** Задание расстояния между проводниками при использовании ActiveRoute
- **•** Управление меандром при использовании ActiveRoute
- **•** Настройка длины трассы при использовании ActiveRoute
- **•** Поддержка эквивалентной замены выводов при использовании ActiveRoute
- **•** Обновленный графических движок редактора сборок Multi-board
- **•** Создание сопряжение в сборке Multi-board
- **•** Экспорт сборок Multi-board в форматы STEP и Parasolid
- **•** Поддержка гибко-жестких платы в сборках Multi-board
- **•** Расширенная поддержка ГОСТ в редакторе Draftsman
- **•** Новые виды Draftsman: Board Realistic View и Board Region View
- **•** Дополнительные инструменты аннотирования чертежей Draftsman: Center Mark, X,Y Axis Scale, Diametral Dimension
- **•** Новый модуль экспорта ANSYS EDB Exporter
- **•** Пользовательские объекты и столбцы в документе состава изделия ActiveBOM
- **•** Улучшенное управление документами Draftsman c помощью панели Bookmarks
- **•** Трассировка печатных проводников от посадочных мест BGA-корпусов при использовании ActiveRoute
- **•** Обход дифференциальных пар вокруг переходных отверстий при использовании ActiveRoute
- **•** Переход проводника через границу комнаты при использовании ActiveRoute
- **•** Увеличение максимальной ширины Route Guide в 10 раз при использовании ActiveRoute
- **•** Выравнивание текста в объектах Port и Text Frame
- **•** Добавление механических слоев по номеру
- **•** Улучшенная производительность системы

Представительство компании Altium Europe GmbH в России 125047, Москва, Россия. Бутырский вал, 10, БЦ Белая площадь, здание А Телефон: **+7 (495) 252 31 00** Emai: **altium.ru@altium.com**

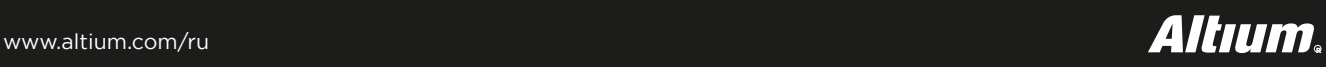